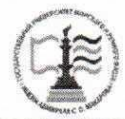

#### ФЕДЕРАЛЬНОЕ АГЕНТСТВО МОРСКОГО И РЕЧНОГО ТРАНСПОРТА

ФГБОУ ВО «ГУМРФ имени адмирала С.О. Макарова»

#### АРКТИЧЕСКИЙ МОРСКОЙ ИНСТИТУТ ИМЕНИ В.И. ВОРОНИНА

– филиал Федерального государственного бюджетного образовательного учреждения высшего образования «Государственный университет морского и речного флота имени адмирала С.О. Макарова»

**УТВЕРЖДАЮ** Директор АМИ им. В. И. Воронинафилиал ФГБОУ ВО «ГУМРФ имени адмирала С. О. Макарова» С.Н. Парубец Con Hype ein me  $2020$  г.

### РАБОЧАЯ ПРОГРАММА

## ПО УЧЕБНОЙ ДИСЦИПЛИНЕ ОП.01 ИНЖЕНЕРНАЯ ГРАФИКА

### программы подготовки специалистов среднего звена по специальности 26.02.05 Эксплуатация судовых энергетических установок базовой подготовки

Архангельск 2020

Рабочая программа учебной дисциплины ОП.01 Инженерная графика разработана  $\overline{B}$ соответствии Федеральным государственным  $\mathbf{c}$ образовательным стандартом среднего профессионального образования по специальности 26.02.05 Эксплуатация судовых энергетических установок, утвержденного приказом Министерства образования и науки РФ от 07 мая 2014 года № 443, и требованиями международной конвенции о подготовке и дипломировании моряков и несении вахты.

Организация-разработчик: Арктический морской институт имени В.И. Воронина – филиал ФГБОУ ВО «ГУМРФ имени адмирала С. О. Макарова».

#### Авторы:

Ануфриева Екатерина Владимировна, преподаватель высшей квалификационной категории

Морозова Ирина Валерьевна, преподаватель первой квалификационной категории

# РАССМОТРЕНА И РЕКОМЕНДОВАНА К УТВЕРЖДЕНИЮ

на заседании методического совета от 13.03.2020, протокол № 4

Председатель методического совета

Unpurite J.B. YNPROBA

### СОГЛАСОВАНО

Начальник управления безопасности мореплавания ОАО «Северное морское пароходения

моренлавания 2

С.А. Клочковский

 $H.03.2020$ 

# **СОДЕРЖАНИЕ**

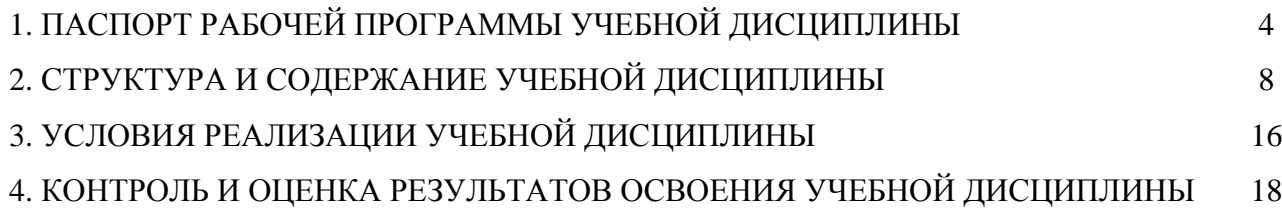

## **1. ПАСПОРТ РАБОЧЕЙ ПРОГРАММЫ УЧЕБНОЙ ДИСЦИПЛИНЫ ОП.01 ИНЖЕНЕРНАЯ ГРАФИКА**

### **1.1. Область применения рабочей программы учебной дисциплины**

Рабочая программа дисциплины является частью программы подготовки специалиста среднего звена (далее – ППССЗ) в соответствии с Федеральным государственным образовательным стандартом среднего профессионального образования (далее – ФГОС СПО) специальности 26.02.05 Эксплуатация судовых энергетических установок, входящей в состав укрупненной группы 26.00.00 Техника и технологии кораблестроения и водного транспорта.

### **1.2. Место учебной дисциплины в структуре ППССЗ**

Профессиональный учебный цикл ОП.01.

## **1.3. Цели и задачи дисциплины – требования к результатам освоения учебной дисциплины**

Целью учебной дисциплины является формирование у обучающихся профессиональных и общих компетенций и применение их при решении задач профессионального характера в области управления и эксплуатации судна, проведения грузовых операций на судах.

Задачами учебной дисциплины являются:

 освоение основ и методов изображения пространственных форм на плоскости;

 практическое освоение приемов и методов выполнения технических чертежей различного вида по профилю специальности;

развитие коммуникативных навыков.

В результате освоения учебной дисциплины обучающийся должен уметь:

 выполнять технические схемы, чертежи и эскизы деталей, узлов и агрегатов машин, сборочных чертежей и чертежей общего вида;

разрабатывать конструкторскую и технологическую документацию;

 использовать средства машинной графики в профессиональной деятельности;

знать:

основные методы проецирования;

современные средства инженерной графики;

 правила разработки, оформления конструкторской и технологической документации;

способы графического представления пространственных образов.

В результате освоенных знаний и умений, формируются следующие профессиональные компетенции (далее ПК), в том числе компетентность (далее – К), установленная разделом А- III/1 «Обязательные минимальные требования для дипломирования вахтенных механиков судов с традиционно обслуживаемым или периодически не обслуживаемым машинным отделением» Международной конвенции о подготовке и дипломировании моряков и несении вахты 1978 года (с поправками) (далее – МК ПДНВ):

ПК 1.1. Обеспечивать техническую эксплуатацию главных энергетических установок судна, вспомогательных механизмов и связанных с ними систем управления.

ПК 1.3. Выполнять техническое обслуживание и ремонт судового оборудования.

ПК 1.4. Осуществлять выбор оборудования, элементов и систем оборудования для замены в процессе эксплуатации судов.

ПК 1.5. Осуществлять эксплуатацию судовых технических средств в соответствии с установленными правилами и процедурами, обеспечивающими безопасность операций и отсутствие загрязнения окружающей среды.

ПК 2.1. Организовывать мероприятия по обеспечению транспортной безопасности.

ПК 2.2. Применять средства по борьбе за живучесть судна.

ПК 2.3. Организовывать и обеспечивать действия подчиненных членов экипажа судна при организации учебных пожарных тревог, предупреждения возникновения пожара и при тушении пожара.

ПК 3.1. Планировать работу структурного подразделения.

ПК 3.2. Руководить работой структурного подразделения.

ПК 3.3. Анализировать процесс и результаты деятельности структурного подразделения.

ПК 1.14 (К 9). Техническое обслуживание и ремонт судовых механизмов и оборудования.

В соответствии с требованиями ФГОС СПО, при освоении рабочей программы учебной дисциплины формируются общие компетенции (далее – ОК):

ОК 1. Понимать сущность и социальную значимость своей будущей профессии, проявлять к ней устойчивый интерес.

ОК 2. Организовывать собственную деятельность, выбирать типовые методы и способы выполнения профессиональных задач, оценивать их эффективность и качество.

ОК 3. Принимать решения в стандартных и нестандартных ситуациях и нести за них ответственность.

ОК 4. Осуществлять поиск и использование информации, необходимой для эффективного выполнения профессиональных задач, профессионального и личностного развития.

ОК 5. Использовать информационно-коммуникационные технологии в профессиональной деятельности.

ОК 6. Работать в команде, эффективно общаться с коллегами, руководством, потребителями.

ОК 7. Брать ответственность за работу членов команды (подчиненных), результат выполнения заданий.

ОК 8. Самостоятельно определять задачи профессионального и личностного развития, заниматься самообразованием, осознанно планировать повышение квалификации.

ОК 9. Ориентироваться в условиях частой смены технологий в профессиональной деятельности.

ОК 10. Владеть письменной и устной коммуникацией на государственном и иностранном языке.

# **1.4. Общее количество часов на освоение рабочей программы учебной дисциплины:**

Максимальная учебная нагрузка обучающегося составляет – 114 часов;

Обязательная аудиторная нагрузка обучающегося 72 часов;

Самостоятельная работа обучающегося - 42 часов.

# **2. СТРУКТУРА И СОДЕРЖАНИЕ УЧЕБНОЙ ДИСЦИПЛИНЫ**

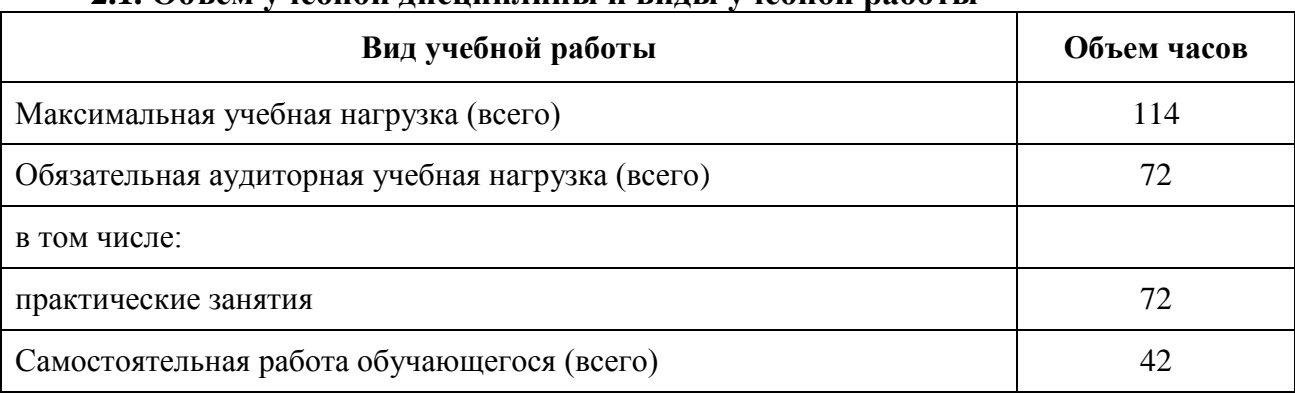

## **2.1. Объем учебной дисциплины и виды учебной работы**

Форма промежуточной аттестации по дисциплине: 4 семестр – дифференцированный зачет.

## **2.2. Тематический план учебной дисциплины**

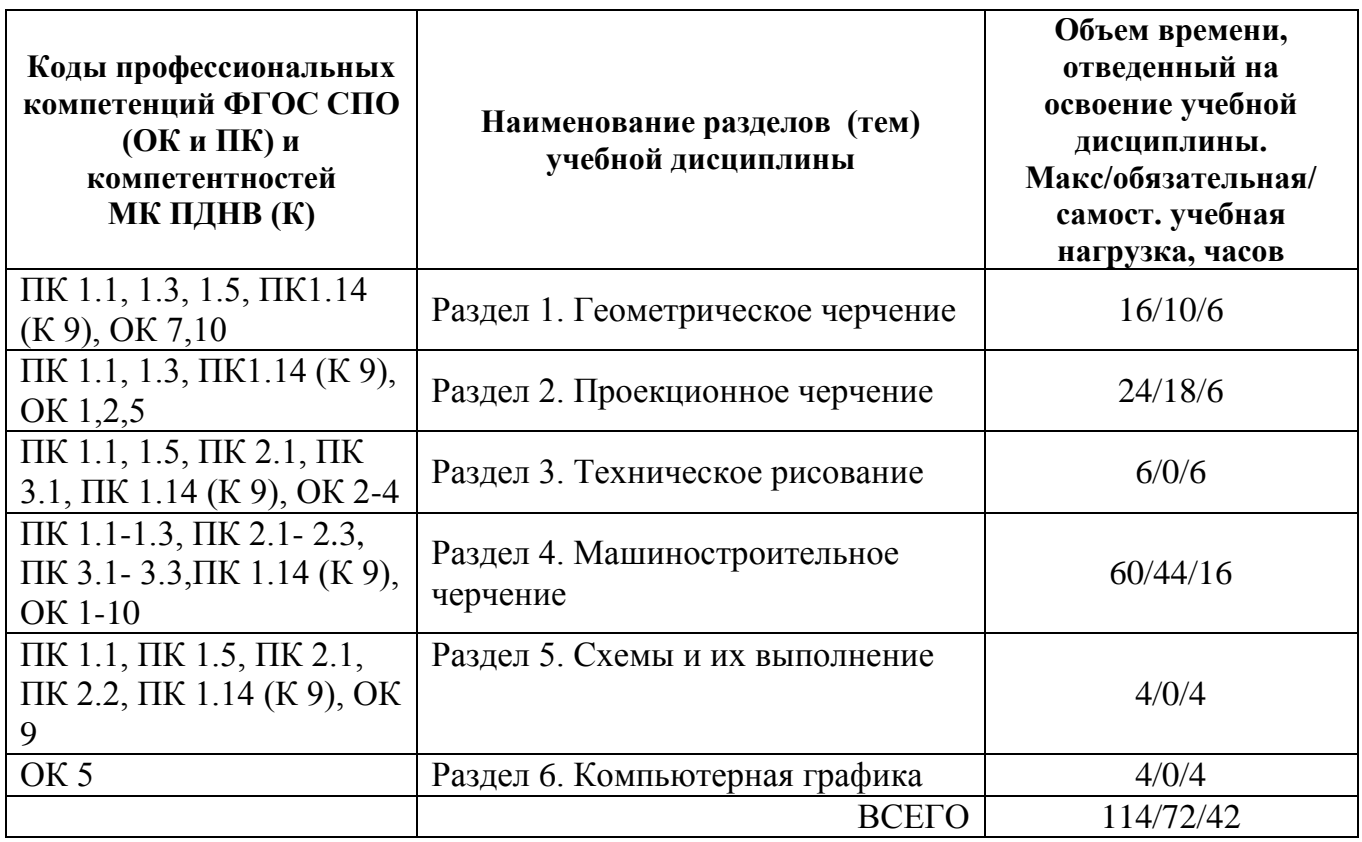

## **2.3. Тематический план и содержание учебной дисциплины**

| Наименование<br>разделов и тем                                                                                | Содержание учебного материала, лабораторные работы и практические занятия,<br>самостоятельная работа обучающихся |                                            | Объем<br>часов | Уровень<br>освоения |
|----------------------------------------------------------------------------------------------------|----------------------------------------------------------------------------------------------------|--------------------------------------------|----------------|---------------------|
| Раздел 1. Геометрическое черчение                                                                             |                                                                                                    |                                            | 16/10/6        |                     |
| Тема 1.1.<br>Основные сведения<br>по оформлению<br>чертежей<br>ПК 1.1, ПК 1.3, ПК 1.14<br>(K 9), OK 10        | Содержание практических занятий:                                                                                 |                                            |                |                     |
|                                                                                                    | 1.                                                                                                    | Форматы, масштабы.                         | $\overline{2}$ |                     |
|                                                                                                    | 2.                                                                                                    | Линии чертежа.                             |                |                     |
|                                                                                                    | 3.                                                                                                    | Основные надписи. Шрифт чертежный.         |                |                     |
|                                                                                                    |                                                                                                    | Практические занятия:                      | $\overline{2}$ |                     |
|                                                                                                    | 1.                                                                                                    | Выполнение надписей чертежным шрифтом.     |                |                     |
| Тема 1.2.<br>Геометрические<br>построения.<br>Нанесение размеров<br>ПК 1.3, ПК 1.5, ПК 1.14<br>$(K 9)$ , OK 7 |                                                                                                    | Содержание практических занятий:           |                |                     |
|                                                                                                    | 1.                                                                                                    | Деление прямых и отрезков на равные части. | $\overline{2}$ |                     |
|                                                                                                    | 2.                                                                                                    | Деление окружностей.                       |                |                     |
|                                                                                                    | Самостоятельная работа:                                                                                          |                                            |                |                     |
|                                                                                                    | 1.                                                                                                    | Правила нанесения размеров.                | 4              |                     |
|                                                                                                    | 2.                                                                                                    | Построение уклонов и конусности.           |                |                     |
| Тема 1.3.<br>Построение<br>сопряжений                                                                         |                                                                                                    | Содержание практических занятий:           | $\overline{2}$ |                     |
|                                                                                                    |                                                                                                    | Сопряжение линий.                          |                |                     |
|                                                                                                    | Практические занятия:                                                                                            |                                            | $\overline{2}$ |                     |

 $\frac{1}{1}$ Для характеристики уровня освоения учебного материала используются следующие обозначения:

<sup>1. –</sup> ознакомительный (узнавание ранее изученных объектов, свойств);

<sup>2. –</sup> репродуктивный (выполнение деятельности по образцу, инструкции или под руководством);

<sup>3. –</sup> продуктивный (планирование и самостоятельное выполнение деятельности, решение проблемных задач).

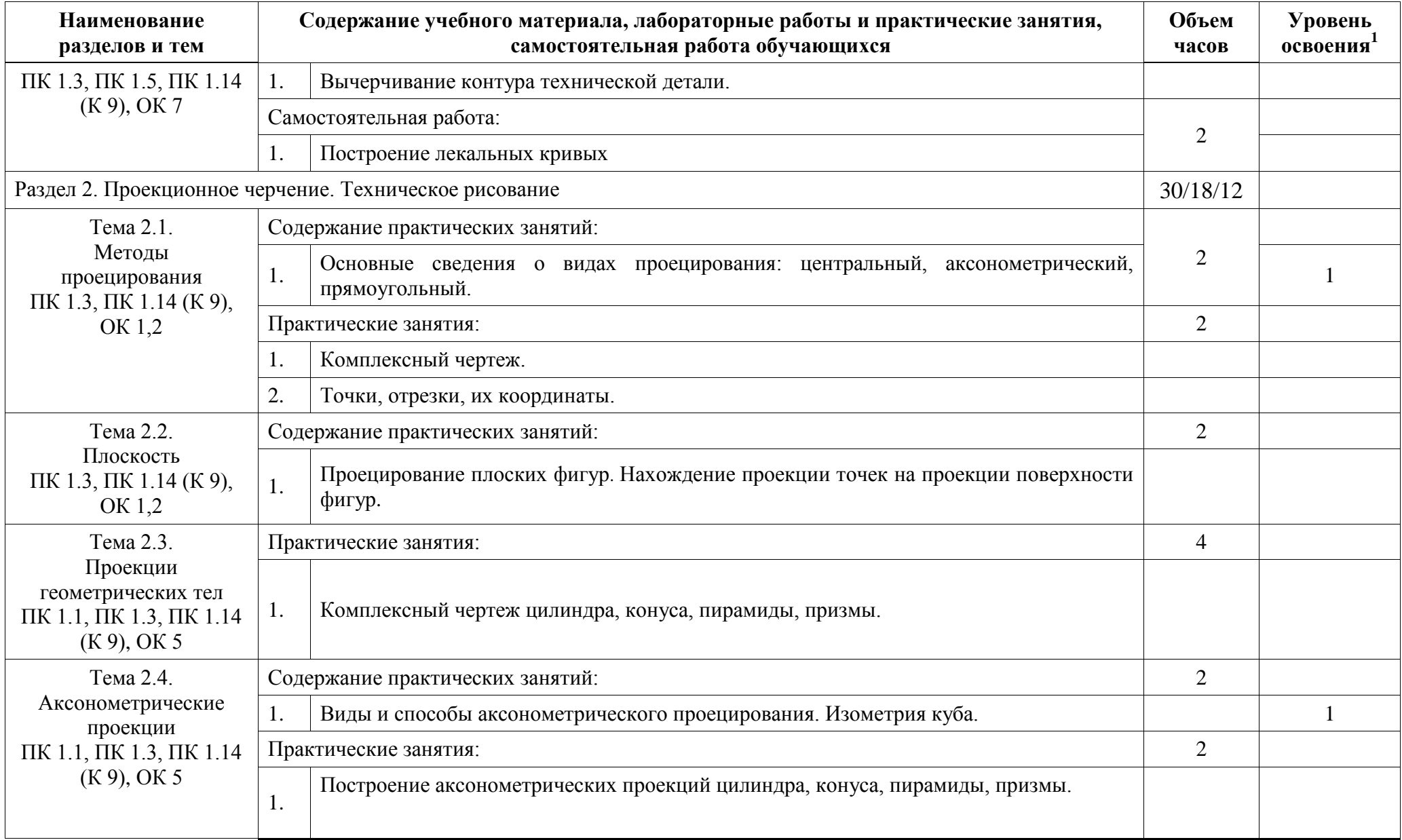

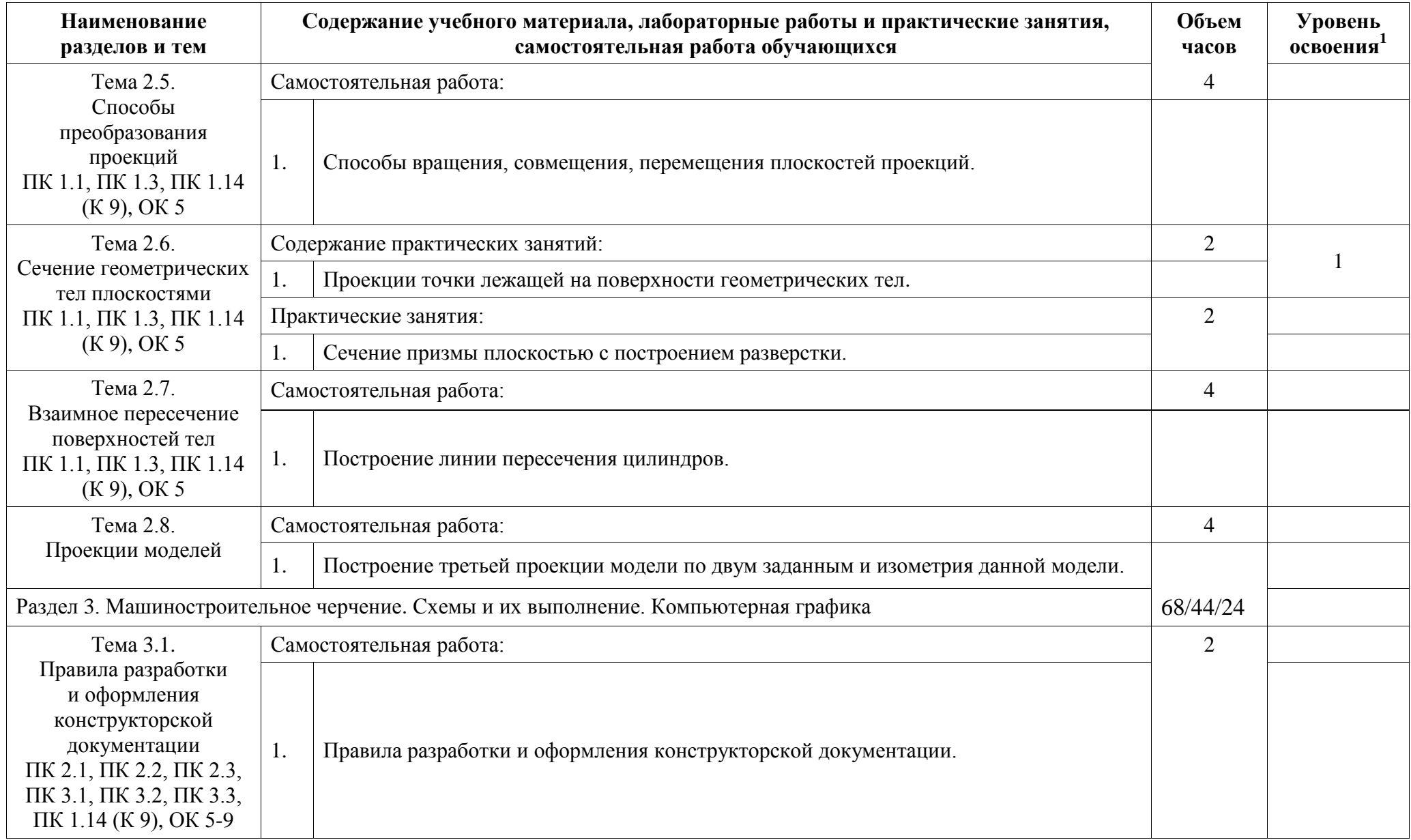

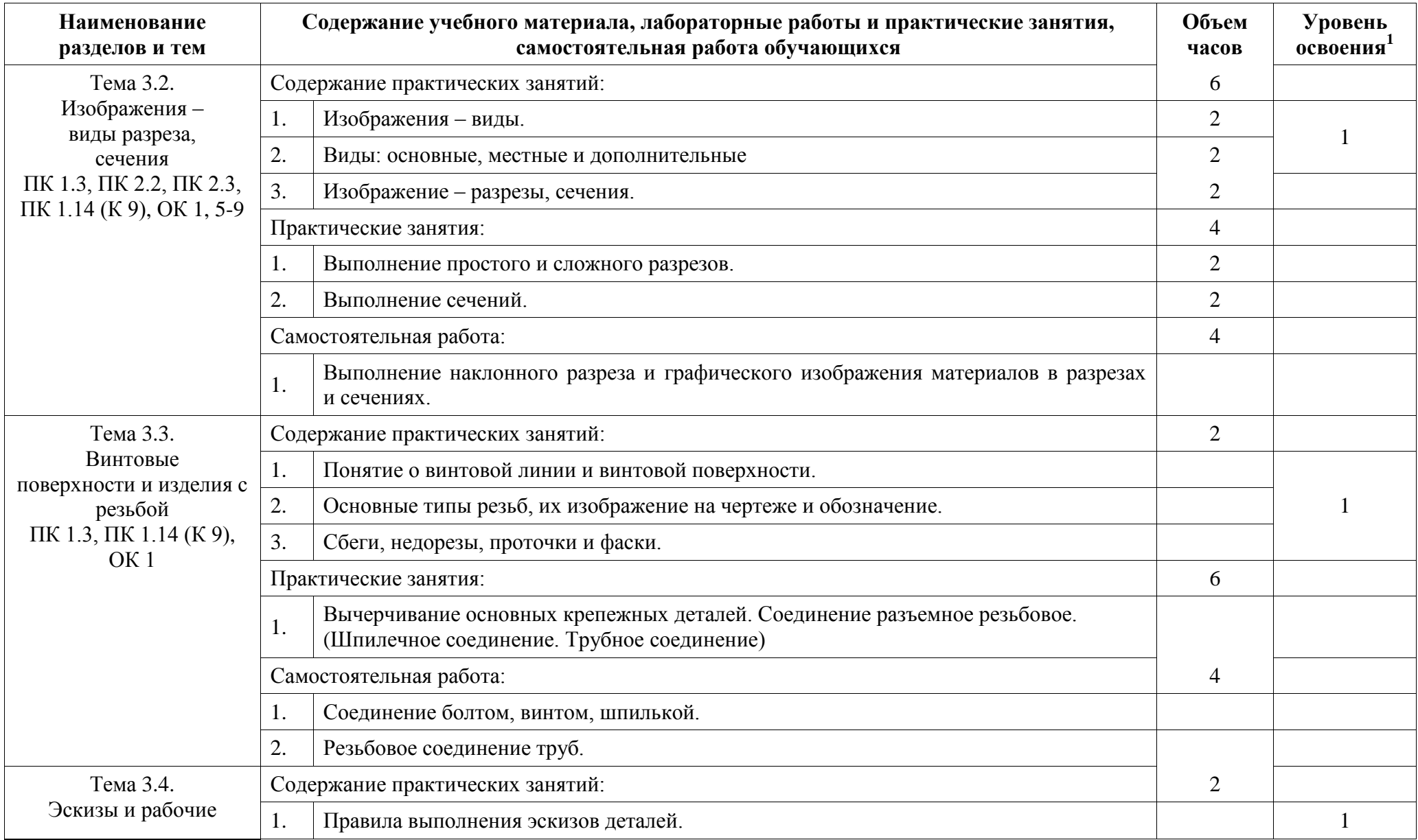

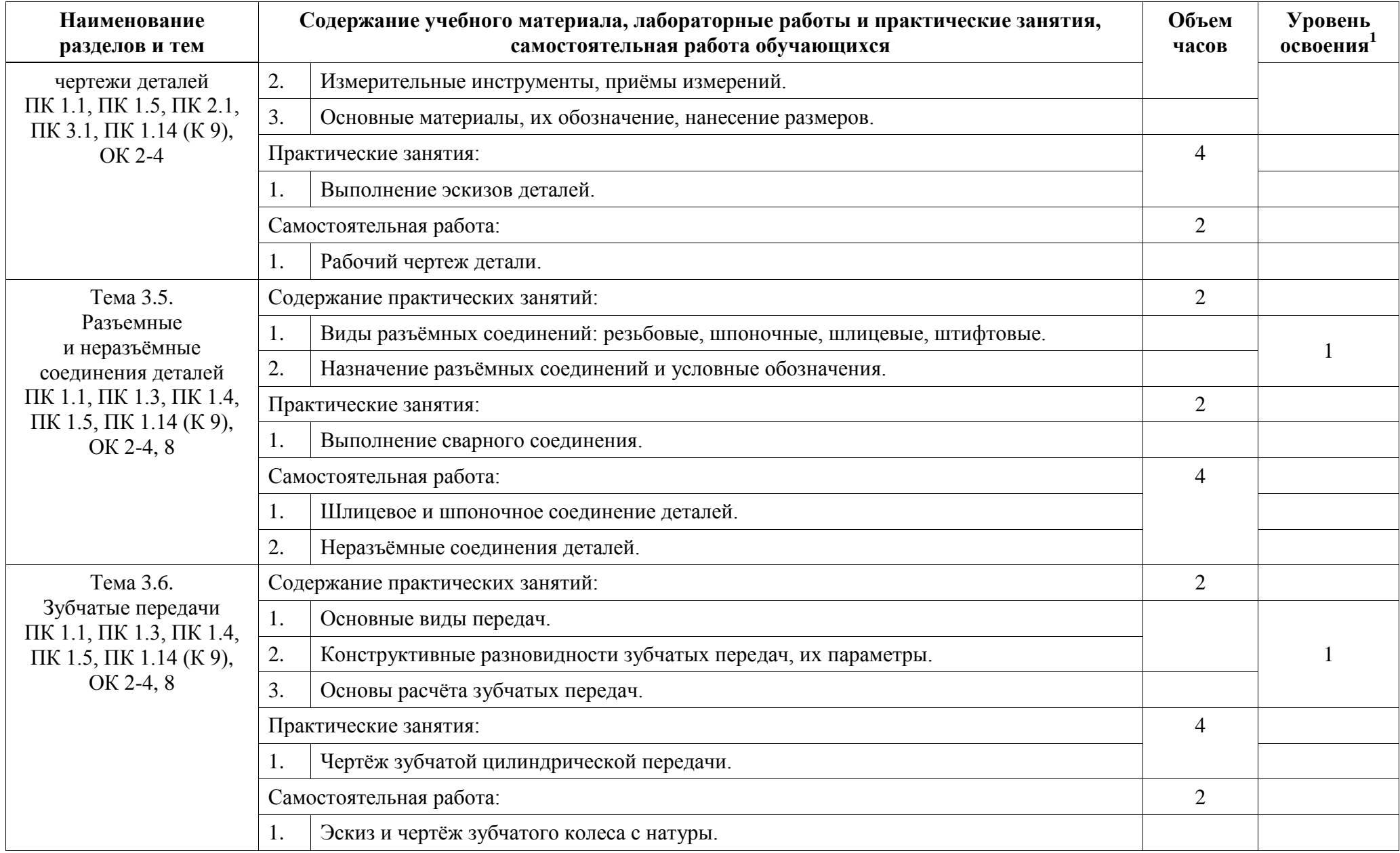

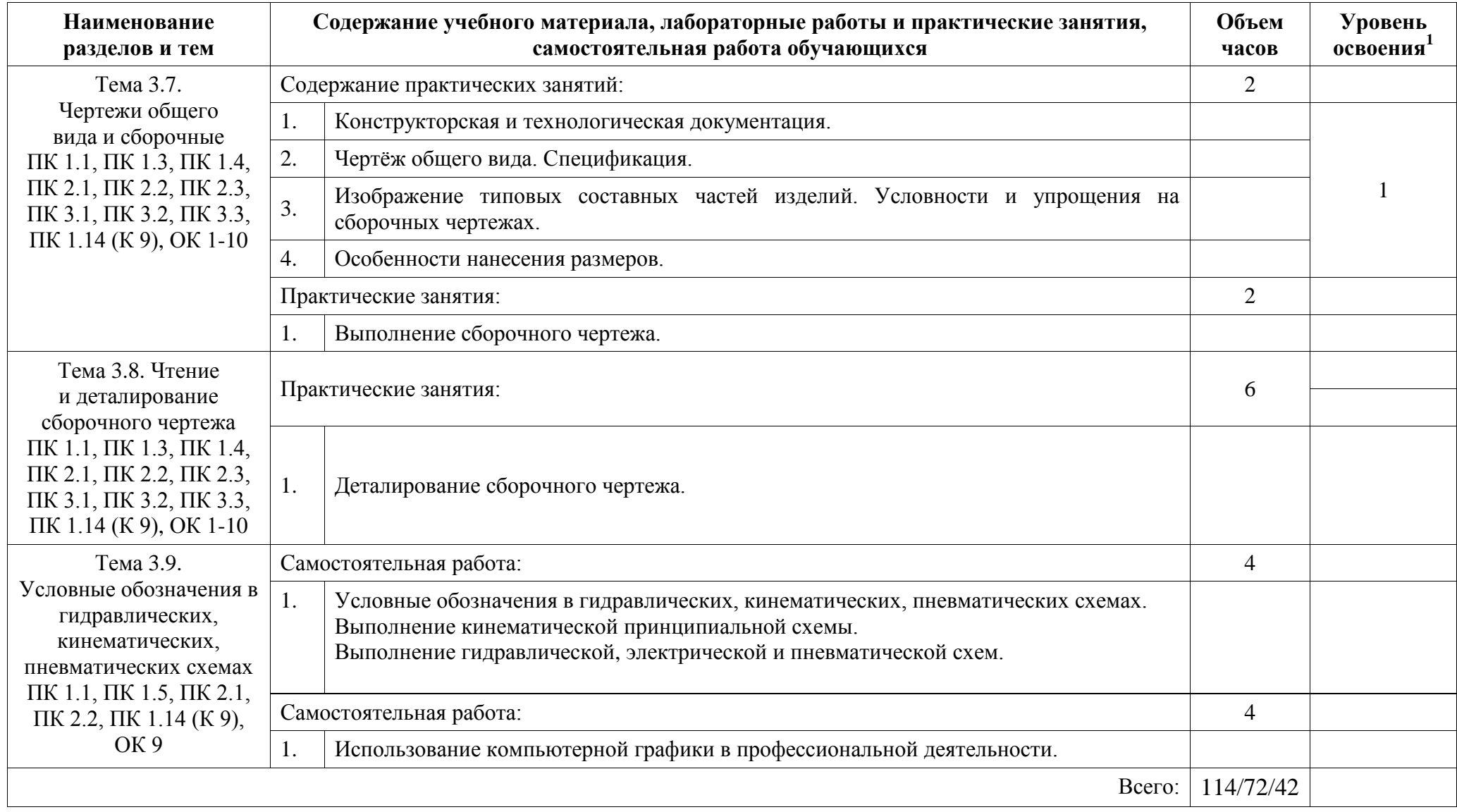

# **3. УСЛОВИЯ РЕАЛИЗАЦИИ ПРОГРАММЫ УЧЕБНОЙ ДИСЦИПЛИНЫ**

### **3.1. Материально-техническое обеспечение**

Реализация учебной дисциплины требует наличия учебного кабинета инженерной графики.

Оснащение учебного кабинета: комплект учебной мебели (столы, стулья, доска); ноутбук – 1; проектор мультимедийный BenQ MP624 – 1; экран – 1; доска-тренога – 1; принтер HP LaserJet5000 – 1; макеты геометрических тел, проекции точки, линии, плоскости, деталей в разрезе: стенды единой системы конструкторской документации – 20, разрезы изделий – 2; микрометр – 2; штангенциркуль – 10; шагомер – 1; контрциркуль – 1; циркуль деревянный – 2; транспортир деревянный – 2; угольник деревянный – 2; линейка деревянная – 10; циркуль – 5; кодоскоп «Браун» - 1; стенды.

Комплект ПО:

Microsoft Windows версия Starter 7 GGKAE +

Microsoft Windows версия Pro 7 UPG OLP NL (Договор от 16.06.2011 №92719ООО «Автоматика» - 7 лицензий)

Microsoft Office 2007 Professional Plus ru Open Licens Pack No Level Academic Edition (Договор от 11.10.2007 №48-158/2007 ЗАО «Софт Лайн Трейд» - 115 лицензий)

7-zip (распространяется свободно, лицензия GNU LGPL, правообладатель Igor Pavlov)

Adobe Systems Inc. Flash Player (распространяется свободно, лицензия ADOBE PCSLA, правообладатель Adobe Systems Inc.); Adobe Systems Inc. Reader (распространяется свободно, лицензия ADOBE PCSLA, правообладатель Adobe Systems Inc.)

Kaspersky Endpoint Security для бизнеса – Стандартный Node 1 year Educational Renewal KL4863RAQFQ (Контракт №75/2017 от 11.12.2017 ЗАО «АРБИС: Прикладные решения» - 70 лицензий).

### **3.2. Информационное обеспечение обучения**

**Перечень рекомендуемых учебных изданий, интернет-ресурсов, дополнительной литературы**

Основные источники:

1. Чекмарев, А.А. Инженерная графика [Электронный ресурс]: учебник для СПО. - 13-е изд, испр. и доп. - М.: Юрайт, 2019. - 389 с.: ил. - Режим доступа: https://www.biblio-online.ru/viewer/inzhenernaya-grafika-433398#page/1

Дополнительные источники:

1. Вышнепольский, И.С. Техническое черчение [Электронный ресурс]: учебник для СПО. - 10-е изд, перераб. и доп. - М.: Юрайт, 2019. - 319 с.: ил. - Режим доступа: https://www.biblio-online.ru/viewer/tehnicheskoe-cherchenie-433511#page/1

2. Чекмарев, А.А., Осипов, В.К. Инженерная графика. Справочник [Электронный ресурс]: учебное пособие для СПО. - 9-е изд, испр. и доп. - М.: Юрайт, 2019. - 359 с.: ил. - Режим доступа: https://www.biblioonline.ru/viewer/cherchenie-spravochnik-438940#page/1

3. Государственные стандарты Единой системы конструкторской документации.

Интернет- ресурсы:

1. dwgstud.narod.ru/lib (библиотека Autocad).

2. pedsovet.org (экзаменатор по черчению).

3. www.masterwire.ru (авторский комплект).

4. Gost Electro (видеокурс по черчению).

5. labstend.ru – учебные, наглядные пособия и презентации по курсу «черчение» (диски, плакаты, слайды).

# **4. КОНТРОЛЬ И ОЦЕНКА РЕЗУЛЬТАТОВ ОСВОЕНИЯ УЧЕБНОЙ ДИСЦИПЛИНЫ**

Контроль и оценка результатов освоения учебной дисциплины осуществляется преподавателем в процессе проведения практических занятий.

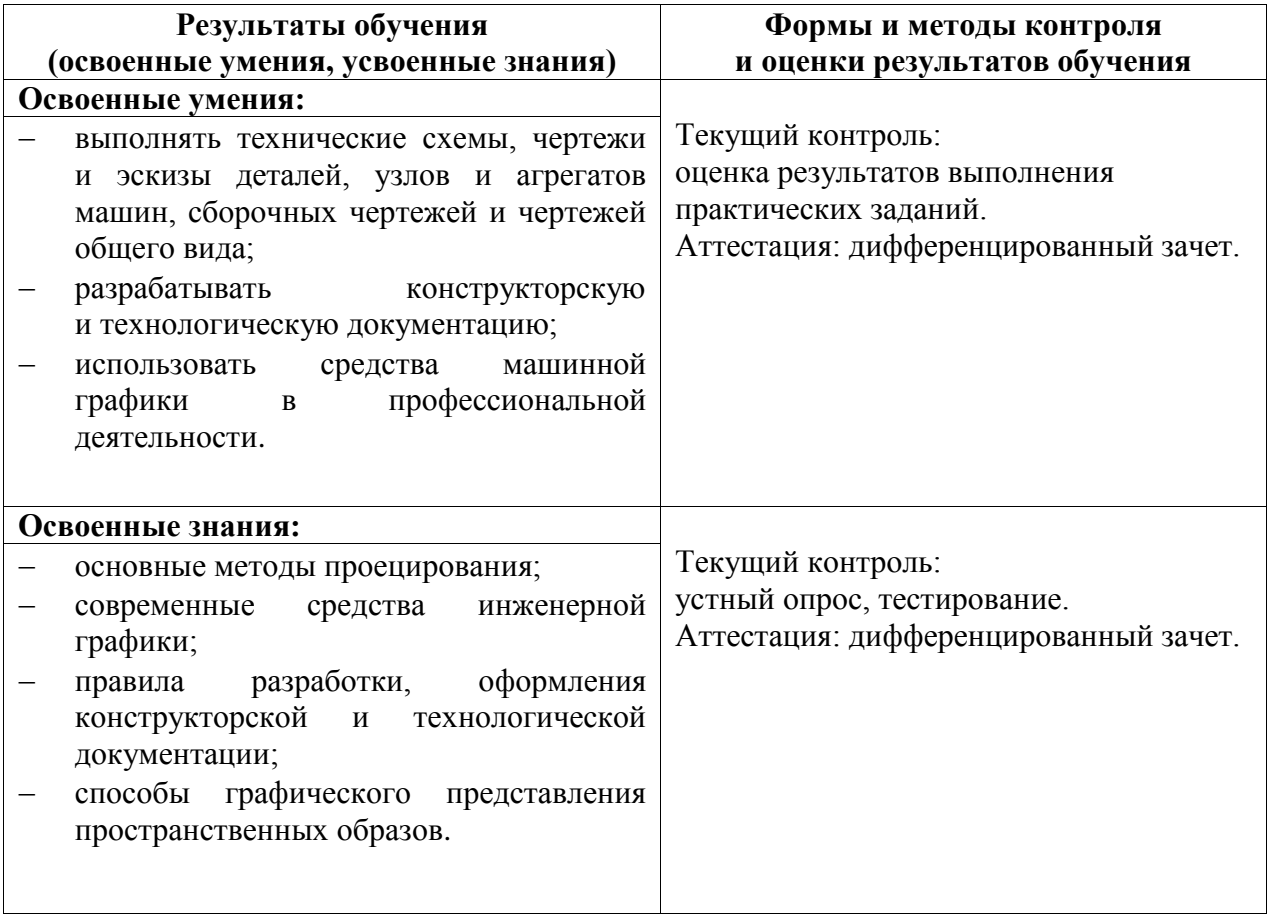

Формы и методы контроля и оценки результатов обучения проверяют у обучающихся сформированность профессиональных компетенций и развитие общих компетенций и обеспечивающих их умений по дисциплине ОП.01. Инженерная графика специальности 26.02.05 Эксплуатация судовых энергетических установок.

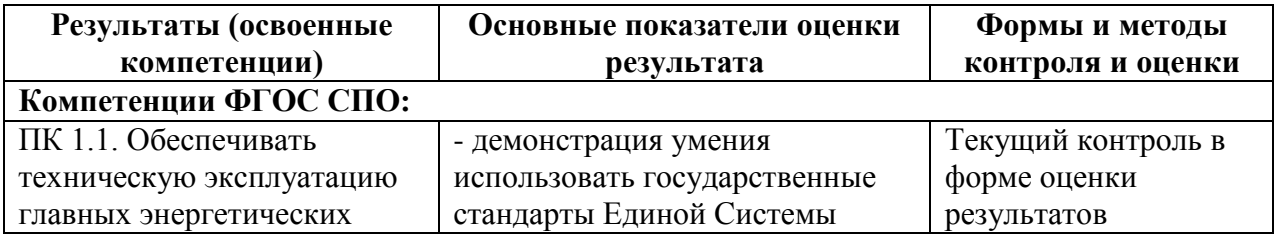

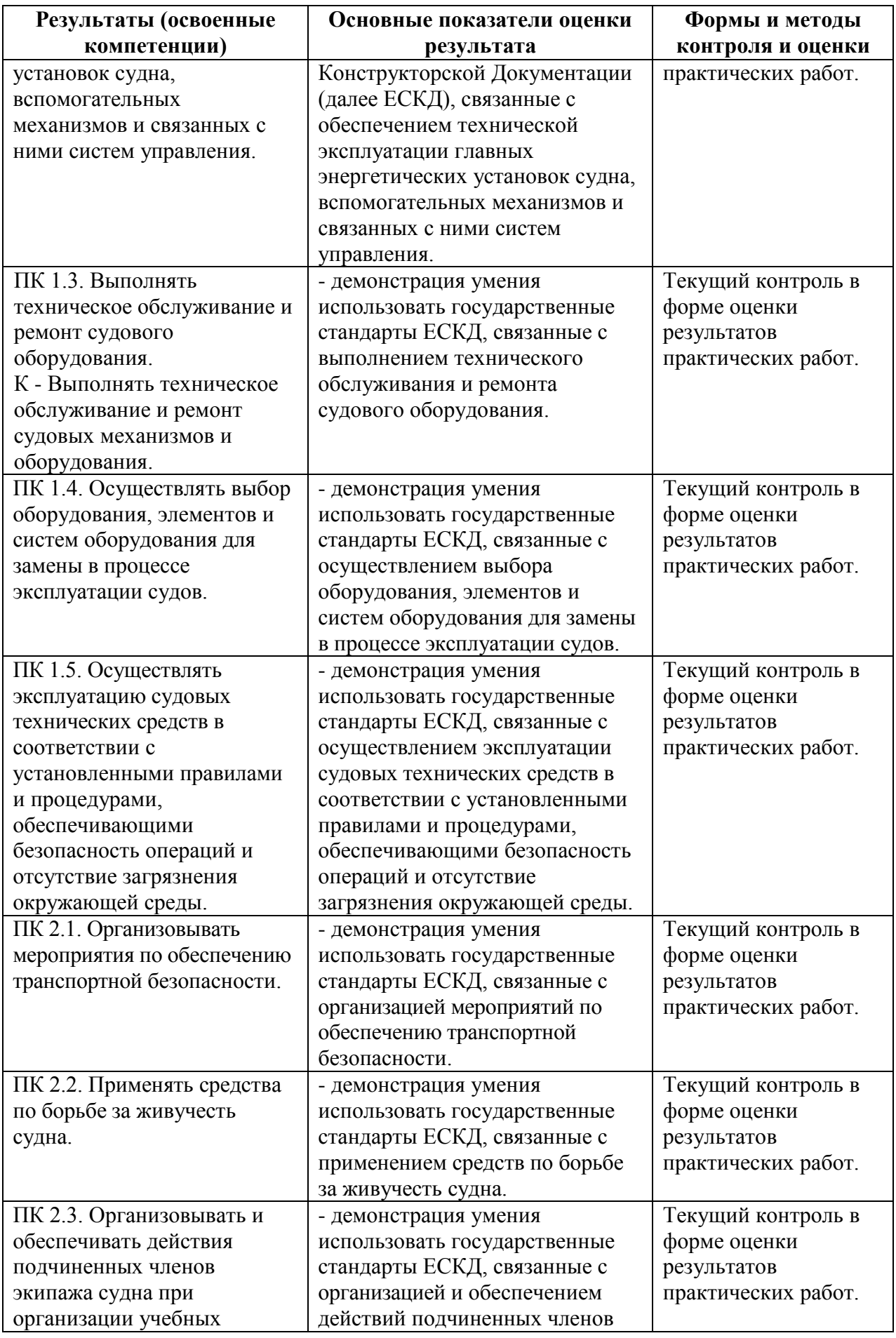

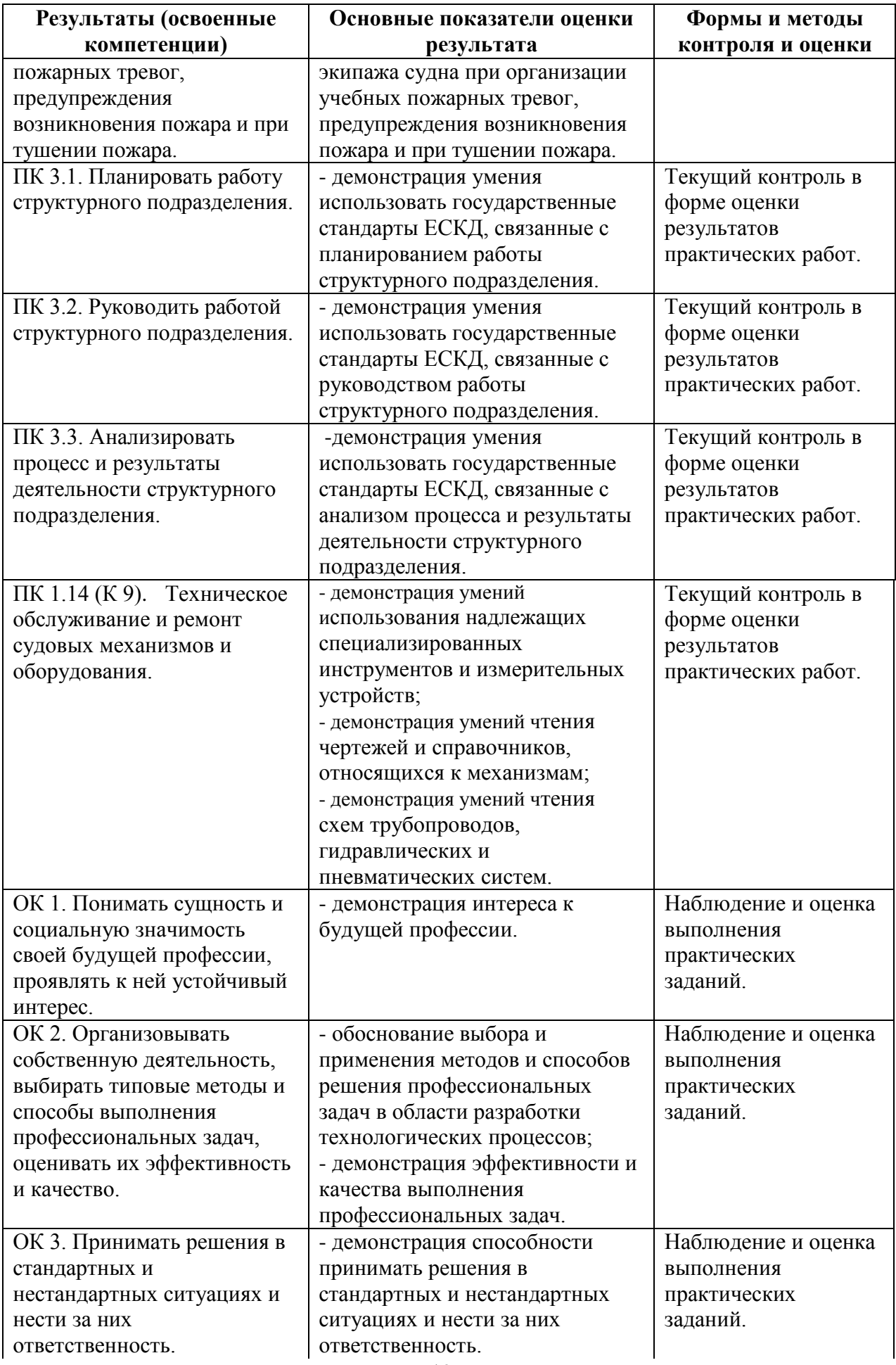

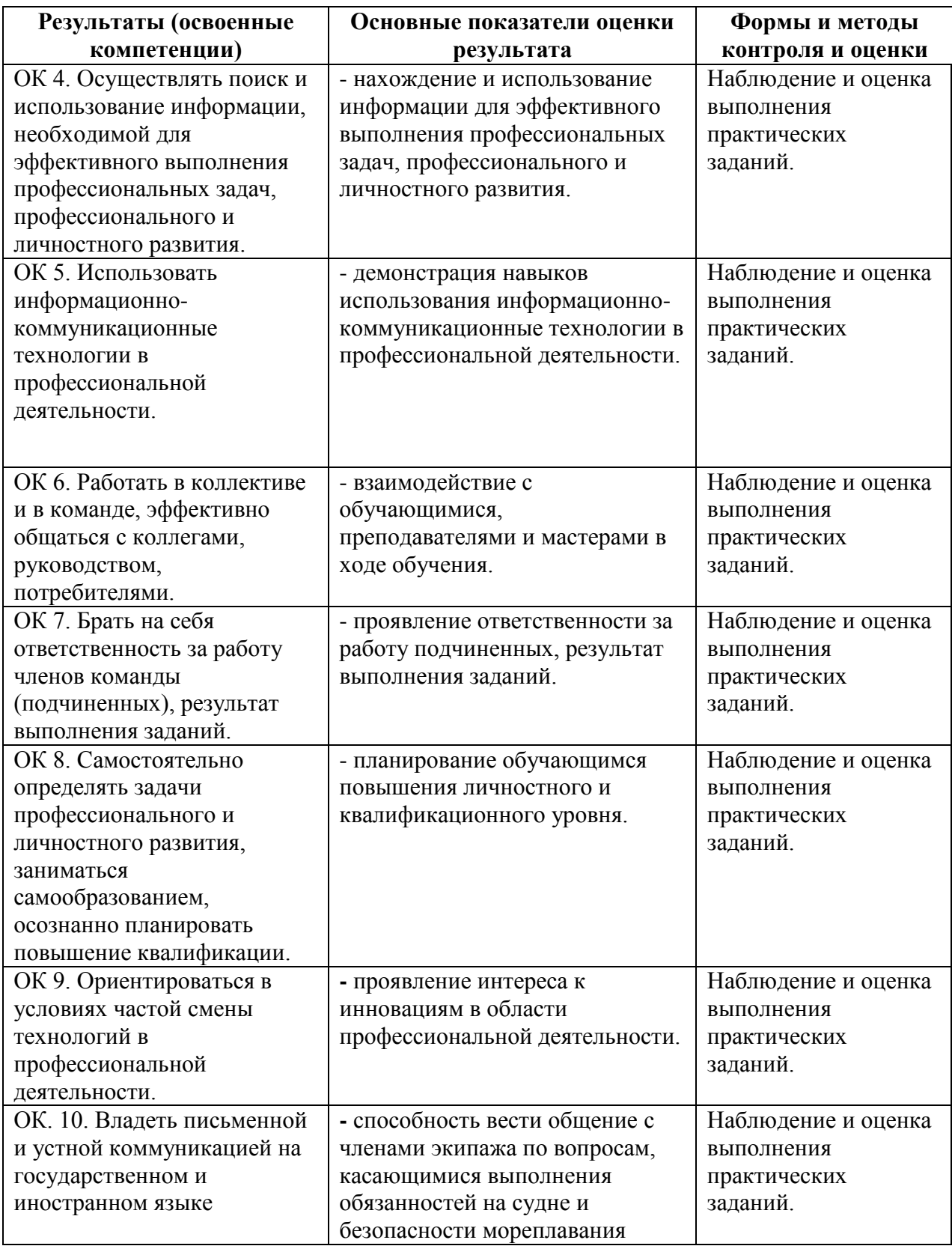